Документ подписан прос<u>той электронной подписью</u><br>Информация о владовосхдарственное аккредитованное не<mark>коммерческое частное образовательное</mark> **учреждение высшего образования «Академия маркетинга и социально-информационных технологий – ИМСИТ» (г. Краснодар)** 4237c7ccb9b9e111bbaf1f4fcda9201d015c4dbaa12**\$#AH7\QX\BQAkaдемия ИМСИТ)** Информация о владельце: ФИО: Агабекян Раиса Левоновна Должность: ректор Дата подписания: 25.01.2024 09:05:04 Уникальный программный ключ:

### УТВЕРЖДАЮ

Проректор по учебной работе, доцент

\_\_\_\_\_\_\_\_\_\_\_\_\_\_Н.И. Севрюгина

25 декабря 2023 г.

# **Б1.О.03**

# **Математический анализ**

## рабочая программа дисциплины (модуля)

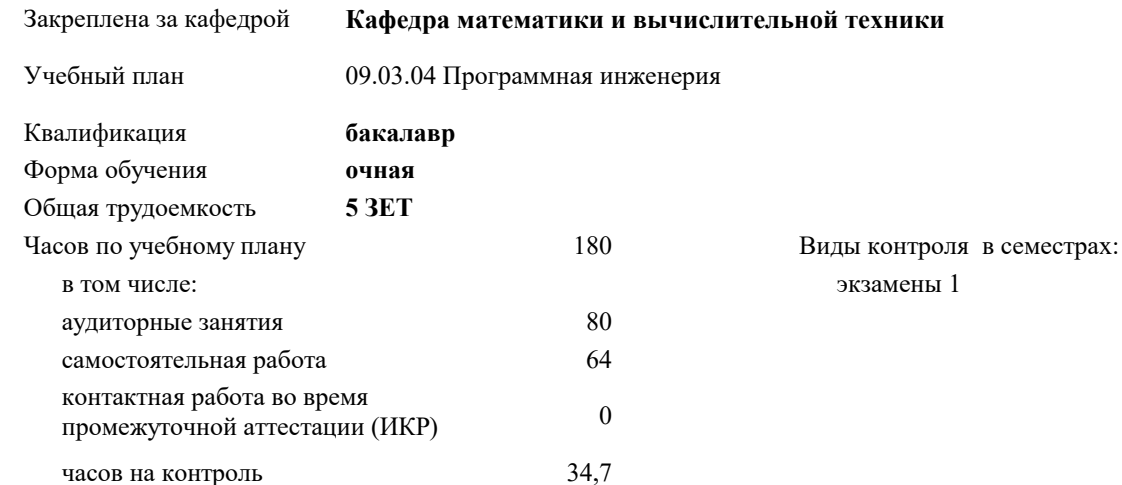

### **Распределение часов дисциплины по семестрам**

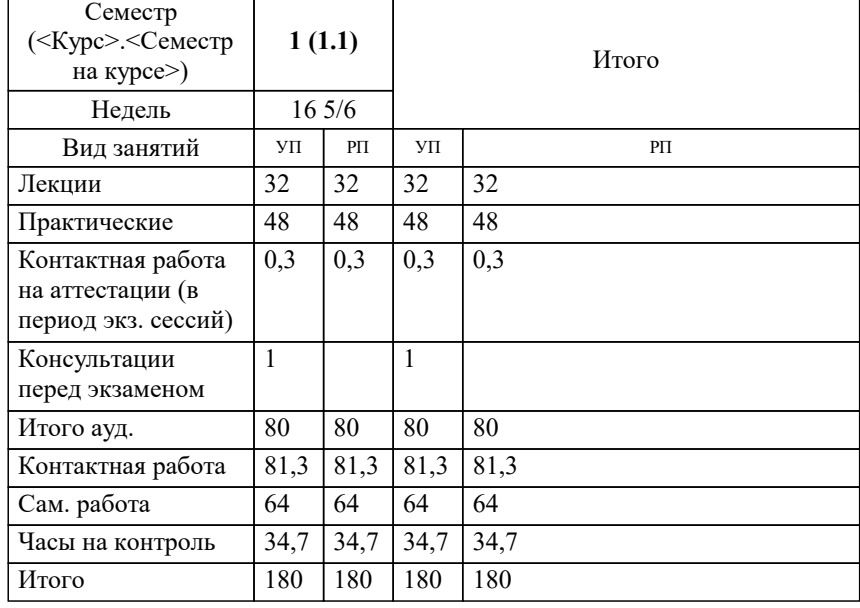

### Программу составил(и):

*Преподаватель , Грицык Екатерина Анатольевна*

### Рецензент(ы):

*д.т.н., Профессор кафедры Информационных систем и программирования КубГТУ, Видовский Л.А.;Директор АО "ЮГ-СИСТЕМА ПЛЮС", Глебов О.В.*

**Математический анализ** Рабочая программа дисциплины

разработана в соответствии с ФГОС ВО:

Федеральный государственный образовательный стандарт высшего образования - бакалавриат по направлению подготовки 09.03.04 Программная инженерия (приказ Минобрнауки России от 19.09.2017 г. № 920)

09.03.04 Программная инженерия составлена на основании учебного плана: утвержденного учёным советом вуза от 25.12.2023 протокол № 4.

**Кафедра математики и вычислительной техники** Рабочая программа одобрена на заседании кафедры

Протокол от 11.12.2023 г. № 5

Зав. кафедрой Исикова Наталья Павловна

Согласовано с представителями работодателей на заседании НМС, протокол №9 от 17 апреля 2023 г.

Председатель НМС проф. Павелко Н.Н.

Уровень 1

### 1. ЦЕЛИ ОСВОЕНИЯ ДИСЦИПЛИНЫ (МОДУЛЯ) 1.1 Математический анализ является фундаментальной дисциплиной. Ее преподавание предусматривает: развитие логического мышления, овладение основными методами исследования и решения математических задач, выработку умения самостоятельно расширять математические знания и проводить анализ прикладных (инженерных и экономических) задач. Задачи: Формирование представлений о математическом анализе как о способе познания мира, основании для методов построения математических моделей исследуемых процессов. 2. МЕСТО ДИСЦИПЛИНЫ (МОДУЛЯ) В СТРУКТУРЕ ОБРАЗОВАТЕЛЬНОЙ ПРОГРАММЫ Цикл (раздел) ОП:  $\overline{b1.0}$ 2.1 Требования к предварительной подготовке обучающегося: 2.1.1 Математика школьный курс 2.2 Дисциплины (модули) и практики, для которых освоение данной дисциплины (модуля) необходимо как предшествующее:  $2.2.1$ Теория вероятностей и математическая статистика 2.2.2 Математическая логика и теория алгоритмов 2.2.3 Интегралы и дифференциальные уравнения 3. ФОРМИРУЕМЫЕ КОМПЕТЕНЦИИ, ИНЛИКАТОРЫ ИХ ЛОСТИЖЕНИЯ и планируемые результаты обучения ОПК-1: Способен применять естественнонаучные и общеинженерные знания, методы математического анализа и моделирования, теоретического и экспериментального исследования в профессиональной деятельности; ОПК-1.1: Знает основы математики, физики, вычислительной техники и программирования Знать Уровень 1 Минимальный необходимый уровень знаний основ математики, физики, вычислительной техники и программирования Уровень 2 Уровень знаний основ математики, физики, вычислительной техники и программирования в объёме, соответствующем программе подготовки, допущено несколько негрубых ошибок Уровень 3 Уровень знаний основ математики, физики, вычислительной техники и программирования в объёме, соответствующем программе подготовки, без ошибок Уметь Уровень 1 Применять основы высшей, математики, инженерной графики, информатики и программирования Влалеть Уровень 1 Навыками применения методологических основ высшей математики, физики, экологии, инженерной графики, информатики и программирования ОПК-1.2: Умеет решать стандартные профессиональные задачи с применением естественнонаучных и общеинженерных знаний, методов математического анализа и моделирования Знать Уровень 1 Стандартные профессиональные задачи с применением естественнонаучных и обще-инженерных знании Уметь Уровень 1 Продемонстрированы основные умения решать стандартные профессиональные задачи с применением естественнонаучных и обще-инженерных знаний, методов математического анализа и моделирования, решены типовые задачи с негрубыми ошибками, выполнены все задания, но не в полном объёме Уровень 2 Продемонстрированы все основные умения решать стандартные профессиональные задачи с применением естественнонаучных и обще-инженерных знаний, методов математического анализа и моделирования, решены все основные задачи с негрубыми ошибками, выполнены все задания в полном объёме, но некоторые с недочётами Уровень 3 Продемонстрированы все основные умения решать стандартные профессиональные задачи с применением естественнонаучных и обще-инженерных знаний, методов математического анализа и моделирования, решены все основные задачи с отдельными несущественными недочётами, выполнены все задания в полном объёме Владеть Уровень 1 Навыками решения стандартных профессиональных задач с применением естественнонаучных и общеинженерных знаний, методов математического анализа и моделирования ОПК-1.3: Имеет навыки теоретического и экспериментального исследования объектов профессиональной леятельности Знать Уровень 1 Методы теоретического и экспериментального исследования объектов профессиональной деятельности Уметь

Применять методы теоретического и экспериментального исследования объектов

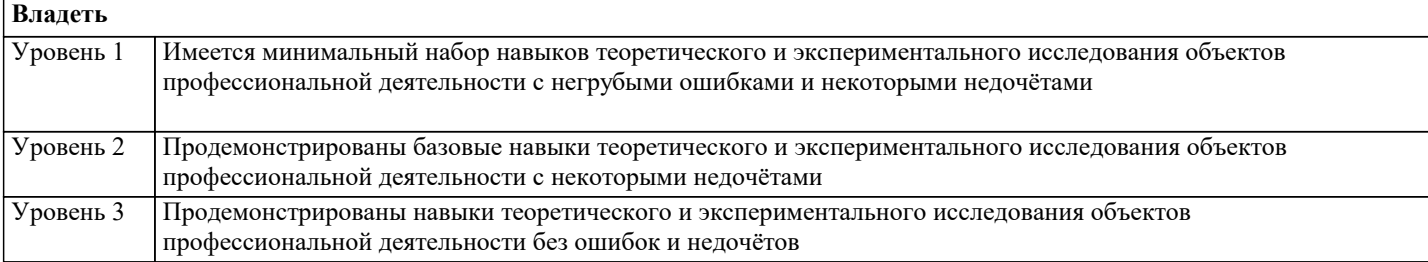

# 4. СТРУКТУРА И СОДЕРЖАНИЕ ДИСЦИПЛИНЫ (МОДУЛЯ)

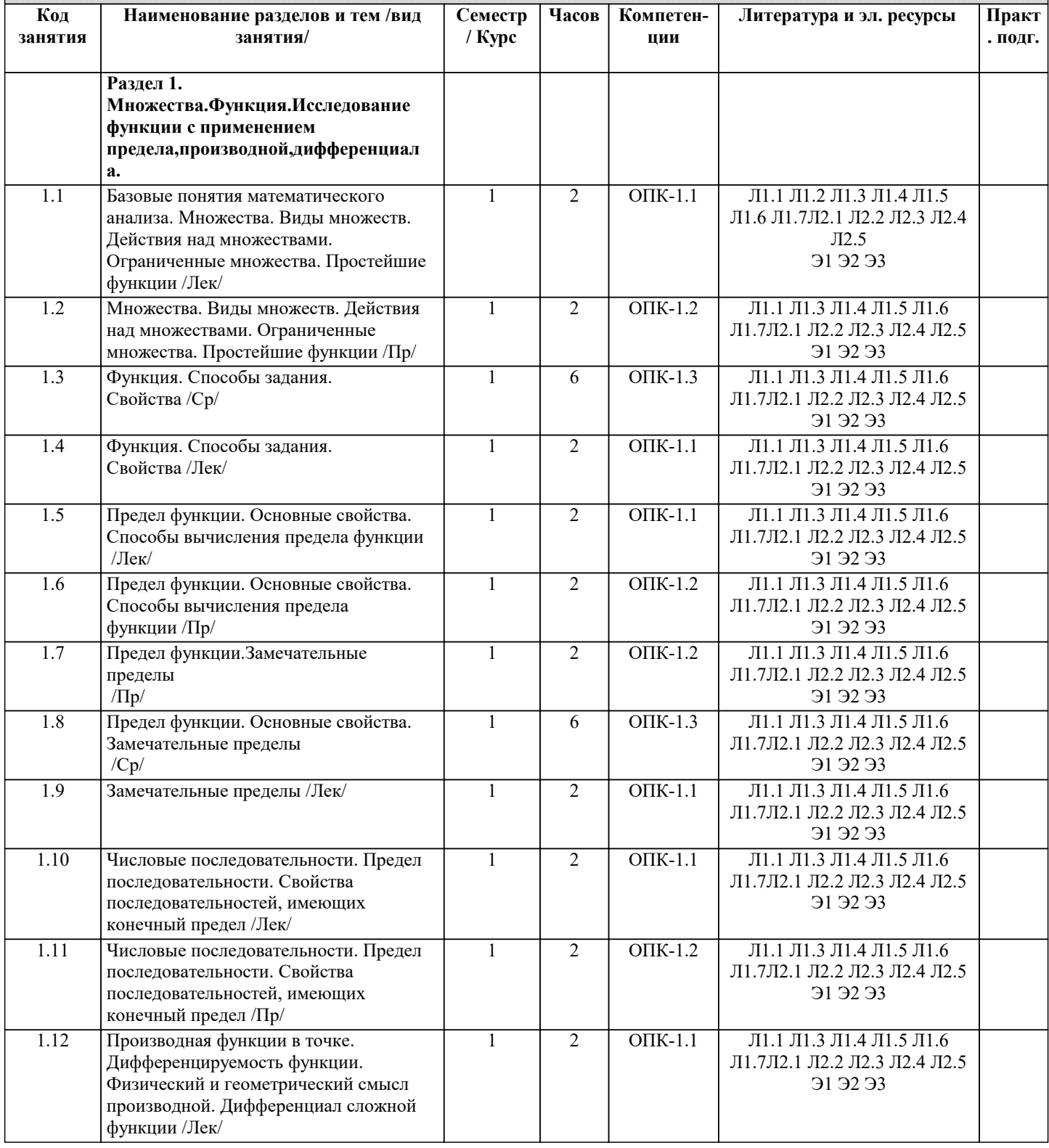

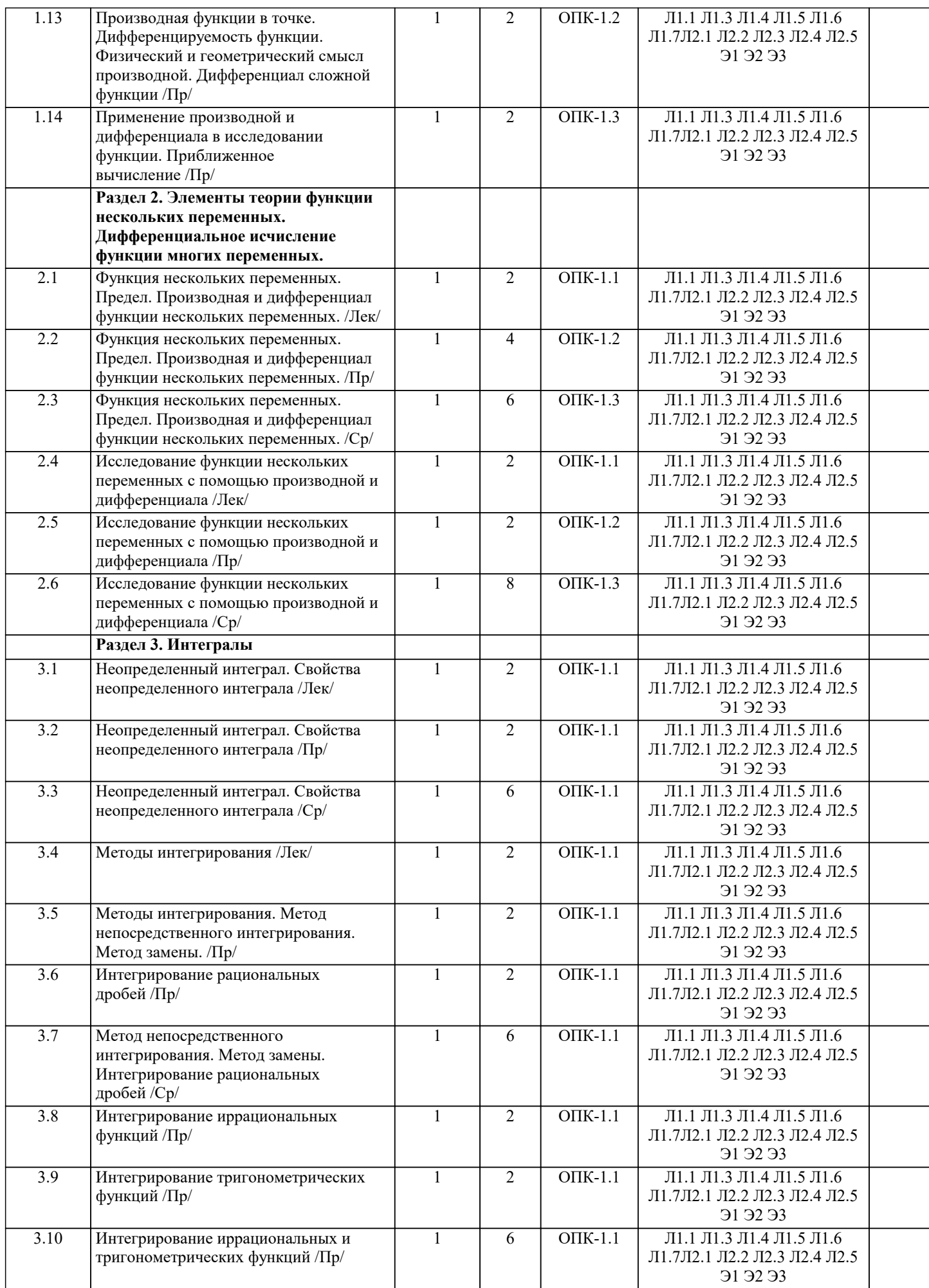

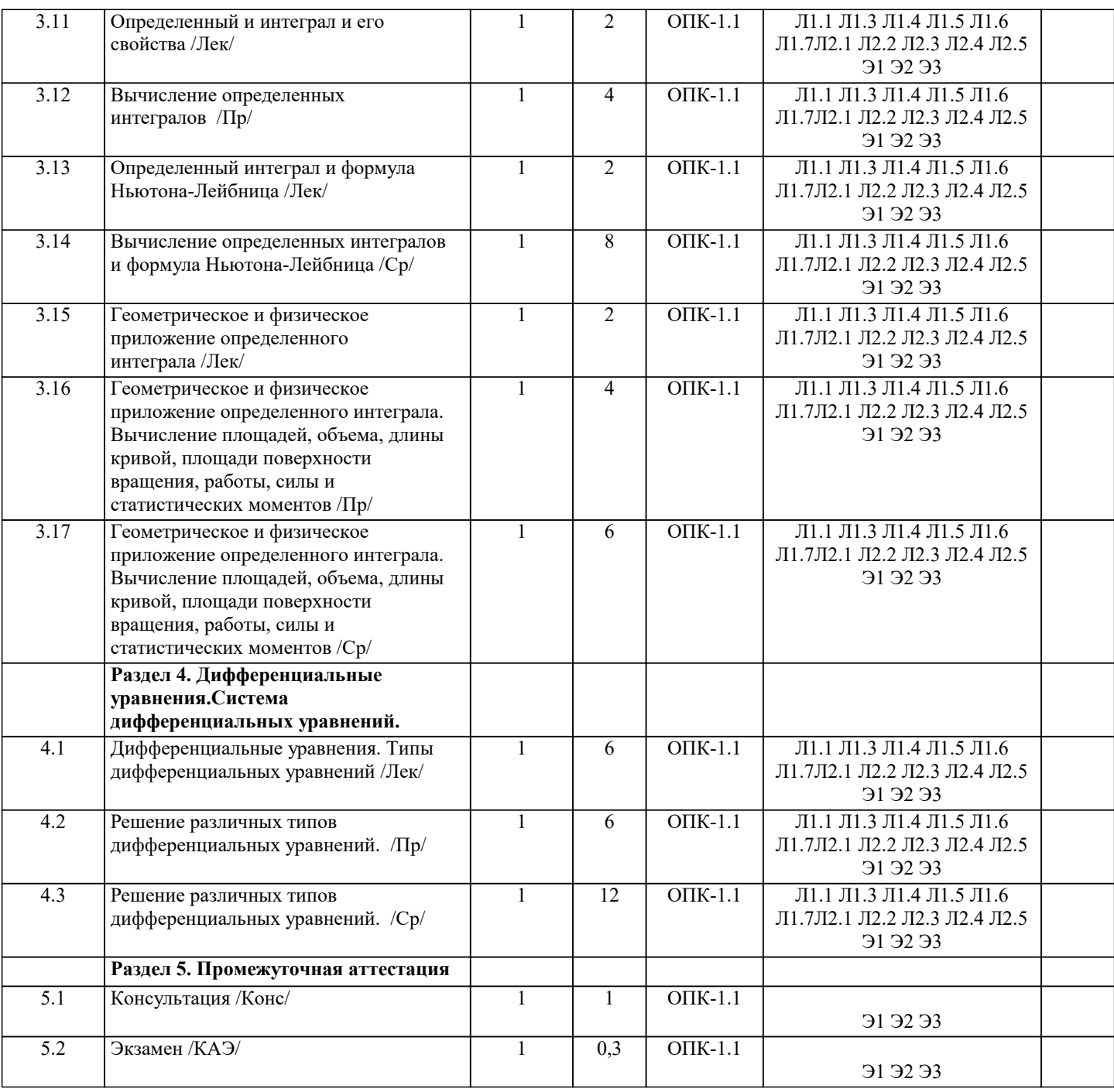

### **5. ОЦЕНОЧНЫЕ МАТЕРИАЛЫ**

**5.1. Контрольные вопросы и задания**

1. Определение определенного интеграла.

2. Геометрический и физический смысл определённого интеграла

3. Свойства определенного интеграла

4. Вычисление определенного интеграла. Формула Ньютона-Лейбница

5. Замена переменной в определённом интеграле

6. Формула интегрирования по частям для определённого интеграла

7. Вычисление площадей плоских фигур в декартовых координатах

8. Вычисление площадей плоских фигур в полярных координатах

9. Вычисление длин кривых в декартовых координатах

10. Вычисление длин кривых, заданных параметрический

11. Вычисление длин кривых в полярных координатах

12. Вычисление объема тела

13. Механические приложения определенного интеграла: работа переменной силы

14. Механические приложения определенного интеграла: путь, пройденный телом

15. Механические приложения определенного интеграла: давление жидкости на вертикальную пластинку

16. Вычисление статистических моментов и координат центра тяжести плоской кривой

17. Вычисление статистических моментов и координат центра тяжести плоской фигуры

18. Первый замечательный предел. Второй замечательный предел

19. Определение двойного интеграла

20. Геометрический смысл двойного интеграла

21. Физический смысл двойного интеграла

22. Свойства двойного интеграла

23. Вычисление двойного интеграла в декартовых координатах

24. Замена переменных в двойном интеграле. Вычисление двойного интеграла в полярных

координатах

25. Приложения двойного интеграла. Вычисление геометрических величин

- 26. Приложения двойного интеграла. Вычисление физических и механических величин
- 27. Определение тройного интеграла

28. Свойства тройного интеграла

29. Вычисление тройного интеграла в декартовых координатах

30. Замена переменных в тройном интеграле. Вычисление тройного интеграла в цилиндрических координатах

31. Замена переменных в тройном интеграле. Вычисление тройного интеграла в сферических

координатах

### **5.2. Темы письменных работ**

Курсовая работа не предусмотрена учебным планом.

**5.3. Фонд оценочных средств**

Оценочные средства для проведения промежуточной и текущей аттестации обучающихся прилагаются к рабочей программе. Оценочные и методические материалы хранятся на кафедре, обеспечивающей преподавание данной дисциплины (модуля), а также размещены в электронная образовательной среде академии в составе соответствующего курса URL: eios.imsit.ru.

### **5.4. Перечень видов оценочных средств**

Задания со свободно конструируемым ответом (СКО) предполагает составление развернутого ответа на теоретический вопрос. Задание с выбором одного варианта ответа (ОВ, в задании данного типа предлагается несколько вариантов ответа, среди которых один верный. Задания со свободно конструируемым ответом (СКО) предполагает составление развернутого ответа, включающего полное решение задачи с пояснениями.

### **6. УЧЕБНО-МЕТОДИЧЕСКОЕ И ИНФОРМАЦИОННОЕ ОБЕСПЕЧЕНИЕ ДИСЦИПЛИНЫ (МОДУЛЯ)**

### **6.1. Рекомендуемая литература**

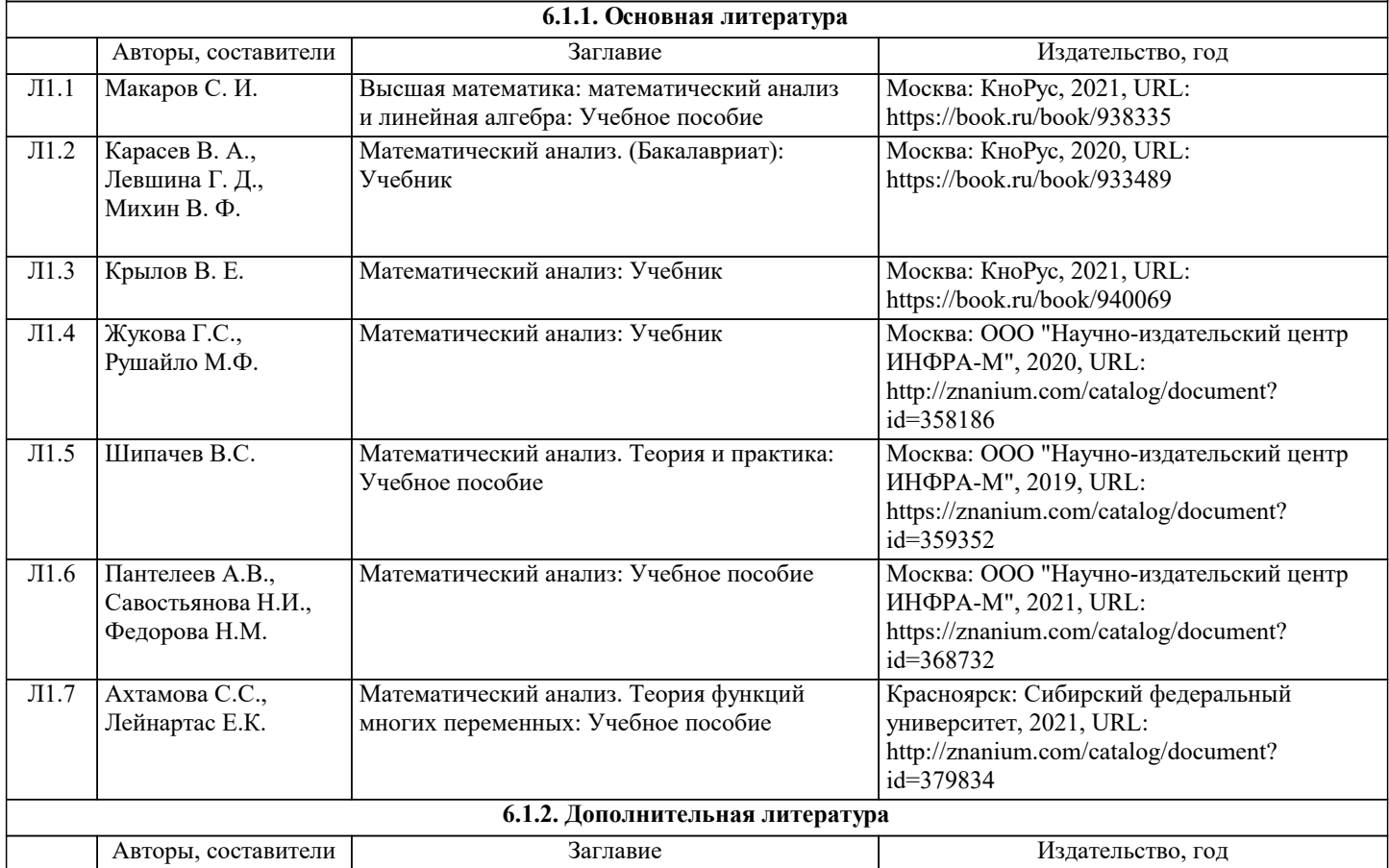

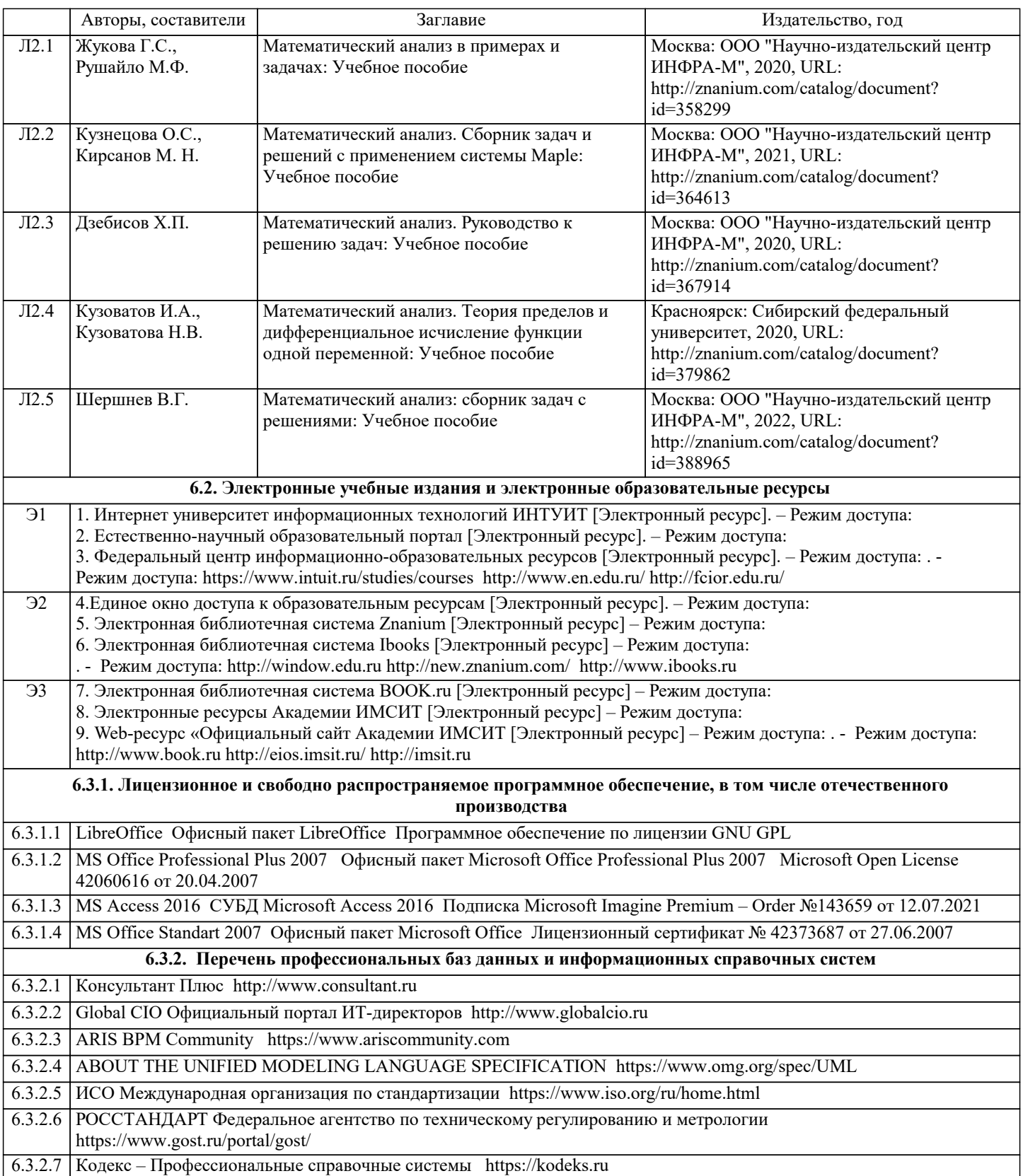

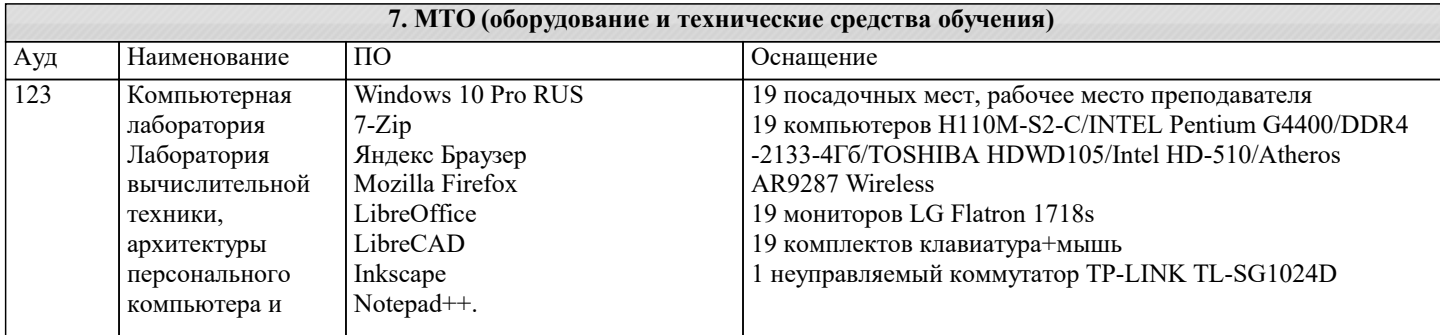

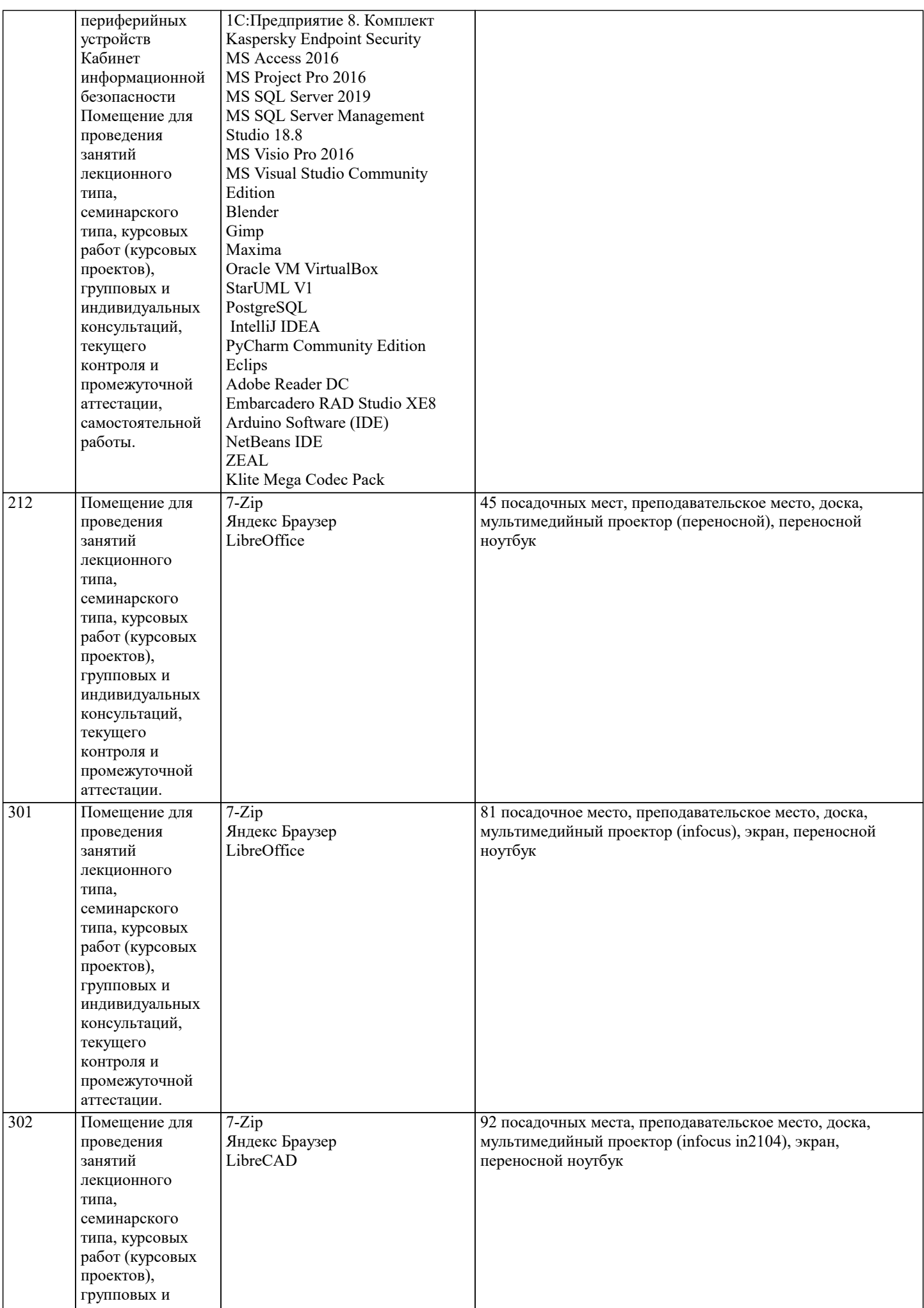

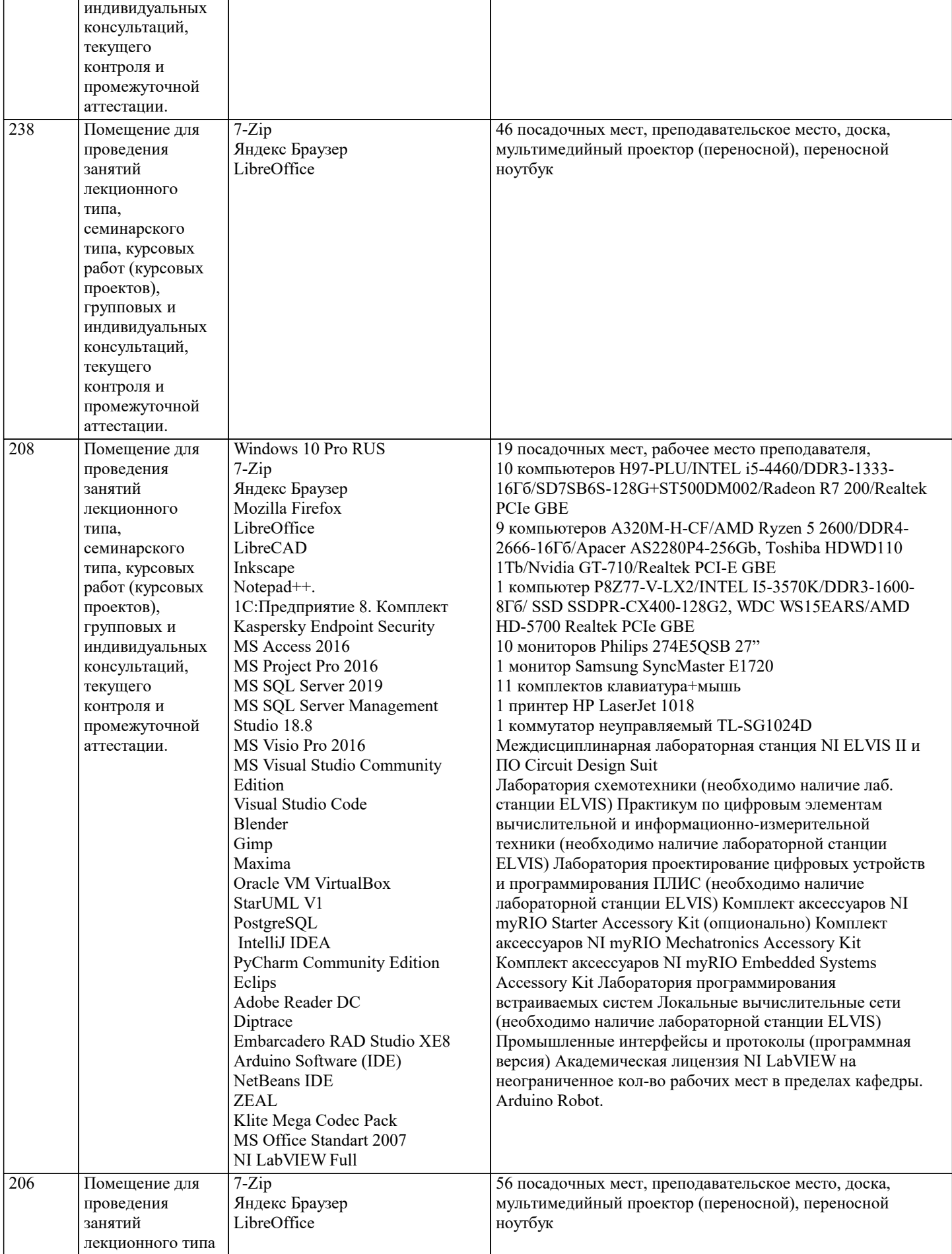

**8. МЕТОДИЧЕСКИЕ УКАЗАНИЯ ДЛЯ ОБУЧАЮЩИХСЯ ПО ОСВОЕНИЮ ДИСЦИПЛИНЫ (МОДУЛЯ)**

В соответствии с требованиями ФГОС ВО по направлению подготовки реализация компетентностного подхода

предусматривает использование в учебном процессе активных и интерактивных форм проведения занятий (разбор конкретных задач, проведение блиц-опросов, исследовательские работы) в сочетании с внеаудиторной работой с целью формирования и развития профессиональных навыков обучающихся.

Лекционные занятия дополняются ПЗ и различными формами СРС с учебной и научной литературой В процессе такой работы студенты приобретают навыки «глубокого чтения» - анализа и интерпретации текстов по методологии и методике дисциплины.

Учебный материал по дисциплине «Высокопроизводительные вычислительные системы». разделен на логически завершенные части (модули), после изучения, которых предусматривается аттестация в форме письменных тестов, контрольных работ.

Работы оцениваются в баллах, сумма которых дает рейтинг каждого обучающегося. В баллах оцениваются не только знания и навыки обучающихся, но и их творческие возможности: активность, неординарность решений поставленных проблем. Каждый модуль учебной дисциплины включает обязательные виды работ – лекции, ПЗ, различные виды СРС (выполнение домашних заданий по решению задач, подготовка к лекциям и практическим занятиям).

Форма текущего контроля знаний – работа студента на практическом занятии, опрос. Форма промежуточных аттестаций – контрольная работа в аудитории, домашняя работа. Итоговая форма контроля знаний по модулям – контрольная работа с задачами по материалу модуля.

Методические указания по выполнению всех видов учебной работы размещены в электронной образовательной среде академии.

Методические указания и материалы по видам учебных занятий по дисциплине:

Вид учебных занятий, работ - Организация деятельности обучающегося

Лекция - Написание конспекта лекций: кратко, схематично, последовательно фиксировать основные положения, выводы, формулировки, обобщения, отмечать важные мысли, выделять ключевые слова, термины. Проверка терминов, понятий с помощью энциклопедий, словарей, справочников с выписыванием толкований в тетрадь. Обозначить вопросы, термины, материал, который вызывает трудности, попытаться найти ответ в рекомендуемой литературе, если самостоятельно не удаётся разобраться в материале, необходимо сформулировать вопрос и задать преподавателю на консультации, на практическом занятии.

Практические занятия - Конспектирование источников. Работа с конспектом лекций, подготовка ответов к контрольным вопросам, просмотр рекомендуемой литературы, работа с текстом. Выполнение практических задач в инструментальных средах. Выполнение проектов. Решение расчётно-графических заданий, решение задач по алгоритму и др.

Самостоятельная работа - Знакомство с основной и дополнительной литературой, включая справочные издания, зарубежные источники, конспект основных положений, терминов, сведений, требующихся для запоминания и являющихся основополагающими в этой теме. Составление аннотаций к прочитанным литературным источникам и др.

### **9. МЕТОДИЧЕСКИЕ УКАЗАНИЯ ОБУЧАЮЩИМСЯ ПО ВЫПОЛНЕНИЮ САМОСТОЯТЕЛЬНОЙ РАБОТЫ**

Основными задачами самостоятельной работы студентов, являются: во–первых, продолжение изучения дисциплины в домашних условиях по программе, предложенной преподавателем; во–вторых, привитие студентам интереса к технической и математической литературе, инженерному делу. Изучение и изложение информации, полученной в результате изучения научной литературы и практических материалов, предполагает развитие у студентов как владения навыками устной речи, так и способностей к четкому письменному изложению материала.

Основной формой контроля за самостоятельной работой студентов являются практические занятия, а также еженедельные консультации преподавателя.

Практические занятия – наиболее подходящее место для формирования умения применять полученные знания в практической деятельности.

При подготовке к практическим занятиям следует соблюдать систематичность и последовательность в работе. Необходимо сначала внимательно ознакомиться с содержанием плана практических занятий. Затем, найти в учебной литературе соответствующие разделы и прочитать их. Осваивать изучаемый материал следует по частям. После изучения какой-либо темы или ее отдельных разделов необходимо полученные знания привести в систему, связать воедино весь проработанный материал.

При подведении итогов самостоятельной работы преподавателем основное внимание должно уделяться разбору и оценке лучших работ, анализу недостатков. По предложению преподавателя студент может изложить содержание выполненной им письменной работы на практических занятиях